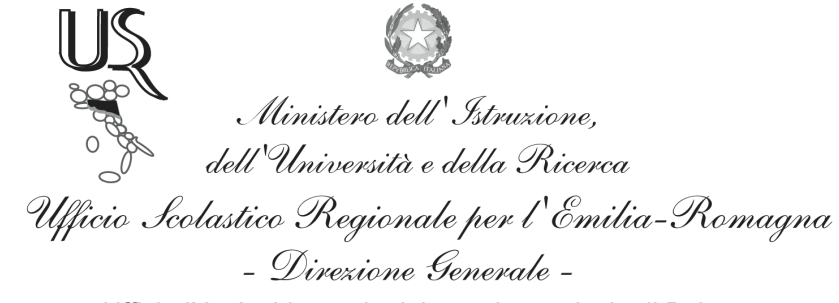

Ufficio IX - Ambito territoriale per la provincia di Bologna

Prot. n. 3544

Bologna, 11 aprile 2013

Oggetto: Richieste di tentativo di conciliazione del personale ATA ex art. 135 C.C.N.L. Comparto Scuola del 29/11/2007.

## **AVVISO DI PUBBLICAZIONE**

Si rende noto che in data odierna sono state pubblicate all'Albo di questo Ufficio le richieste di conciliazione avanzate dal personale ATA, inserito nelle graduatorie permanenti, volte ad ottenere il riconoscimento ai fini giuridici del servizio non prestato nelle more della definizione delle procedure per l'utilizzazione del personale inidoneo previste dal D.L.95/12 convertito in Legge 135/12.

Ai sensi dell'art. 135, comma 7, del C.C.N.L. comparto Scuola del 29.11.2007, i terzi interessati hanno facoltà di prendere visione delle predette richieste e di presentare eventuali osservazioni al riguardo, indirizzate all'Ufficio di segreteria per le conciliazioni, entro il 22 p.v.

> **II DIRIGENTE** E.to **D.ssa Maria Luisa Martinez**